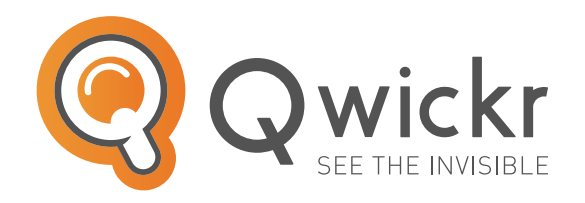

# THE MOST **EFFECTIVE SEARCH TOOL** FOR **OFFICE 365 & SHAREPOINT**

## **Do you store and manage information in Office 365, SharePoint or OneDrive for Business?**

Search documents and emails easily and get results quickly with **Qwickr**. Preview content, sort and refine results to see search results organized in a way they make sense to you. With the Microsoft Office integration you can easily start working. Simply start **Qwickr** to search for information and act on that accordingly.

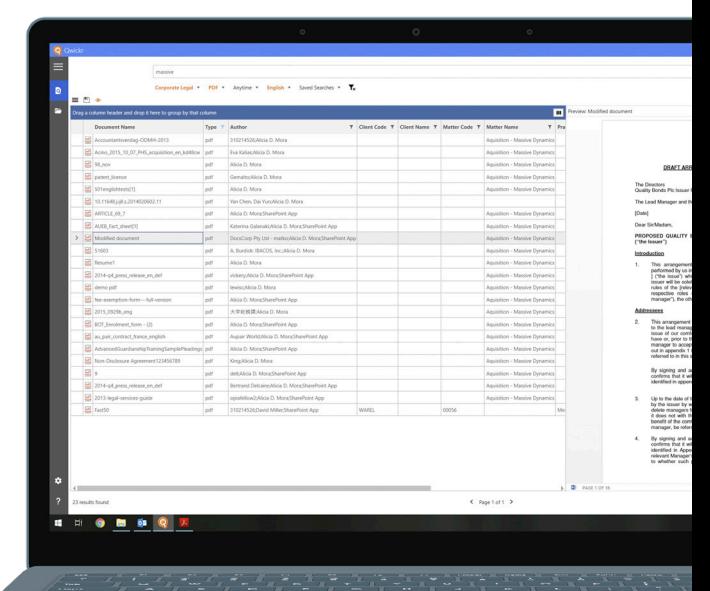

**Tel:** +31 (0)438 08 01 04 **WWW.QWICKR.EU**

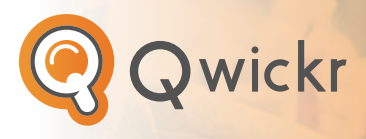

#### **Key Features**

- Instant preview of commonly used file types;
- Fast and unique preview functionality for emails;
- Special Grid View to filter, sort and group large result sets;
- Full Microsoft Office integration to instantly open and edit files from search results or set/adjust Document Properties;
- Save search actions for easy re-use;
- Full support of SharePoint Search Scopes;
- Easily share results with others via email;
- Track changes of search results during a specific time range;
- Define specific company or departmental searches.

### **Advanced Configuration**

**Qwickr** can be configured extensively to meet different user requirements. Settings include:

- Multilanguage support (English, Dutch, German);
- Definition of personalised hot-keys to initiate search;
- Re-sizeable preview and result panes;
- Registry settings to support easy company-wide deployments;
- Many settings to share results via email in different ways.

#### **Support & Services**

**Transform Data International** can help speed up your succes and help you get the most from your **Qwickr**:

- Support with software packaging & deployment;
- SharePoint search center configuration;
- Consultation on Repstor Product suite.

### **Affinity Integration**

**Qwickr** is fully integrated in Repstor Affinity and Custodian. This integration provides the following functionality to endusers:

- Launch Qwickr from within Outlook;
- Right Click Search from here... and limit your search to a specific location;
- Send "Lookup with Qwickr" links so others can easy lookup a shared document;
- Open the location of the search result within Outlook (Repstor location).

**Qwickr** allows other applications to launch Qwickr with a search term and further arguments.

Typically use-cases for integrations are Web Applications, Email Links, Browser Extensions and Desktop Applications.

## **BASIC PLUS PRO**

For users who want to do basic search, preview and act on the results.

- (Email) Preview
- Basic Filters
- Office/PDF Edits
- Search Scopes
- Saved Searches
- Recent Searches

For experienced users who want to sort, group and filter results in large data sets.

- All Basic Features
	- Grid View
		- **•** Advanced Filters
		- **•** Sorting
		- **•** Grouping
		- **•** Custom Views

For organisations that want to integrate with other applications.

- All Plus Features
- Repstor Affinity Integration
- Integration Options
	- **•** Web applications
	- **•** Email Links
	- **•** Browser Extensions
	- **•** Desktop Applications

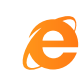

Internet Explorer SharePoint 2013

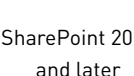

Windows 8 and later

Desktop applications for local edits (Office, Adobe, etc.)

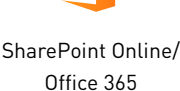

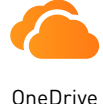

for Business

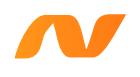

.NET Framework 4.6.2 and later

**Tel:** +31 (0)438 08 01 04 **WWW.QWICKR.EU** Tel: +31 (0)438 08 01 04